**1** Prof. dr hab. Elżbieta Richter-Wąs

#### ALGORYTMICZNA I **STATYSTYCZNA** ANALIZA DANYCH

22/01/2015

WFAiS UJ, Informatyka Stosowana II stopień studiów

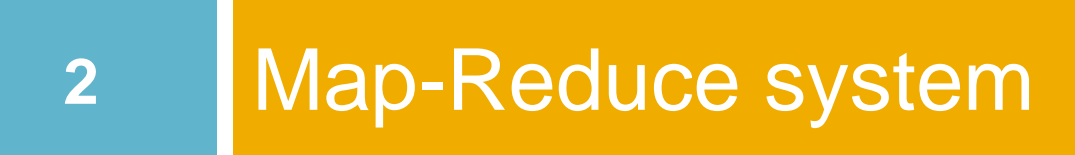

#### "Single-node" architektura

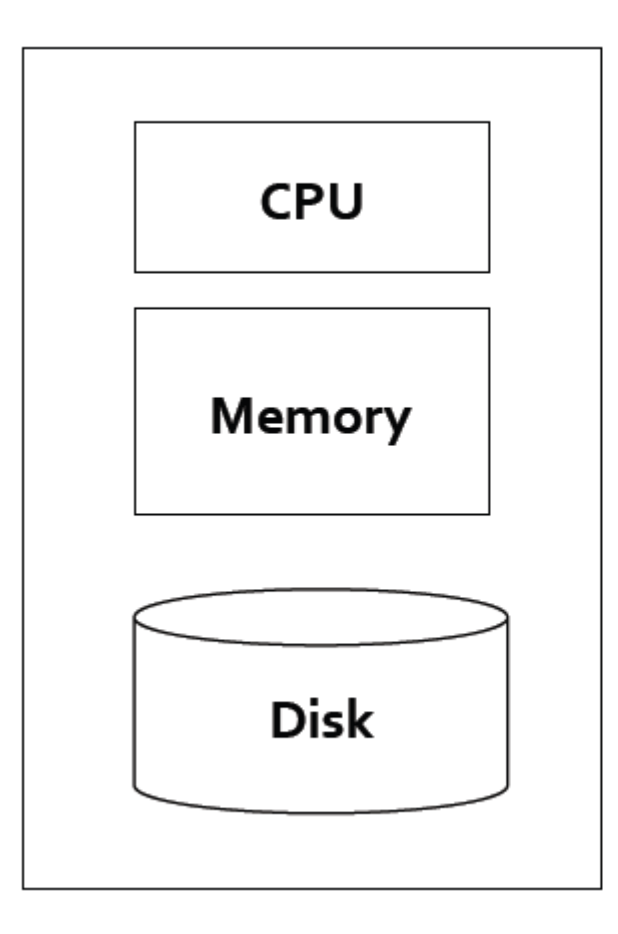

#### **Machine Learning, Statistics**

#### "Classical" Data Mining

Prof. dr hab. Elżbieta Richter-Wąs 22/01/2015

# Przykład Googla

- **4**
- □ 10 miliardów stron internetowych
- $\Box$  Srednia wielkość strony = 20kB
- $-10$  miliardów \* 20 KB = 200 TB
- Disk read bandwidth  $=$  50MB/sec
- $\Box$  Czas potrzeby na wczytanie = 4 miliony sec = 46+ dni
- Jeszcze dłużej aby procesować dane

#### Architektura klastra

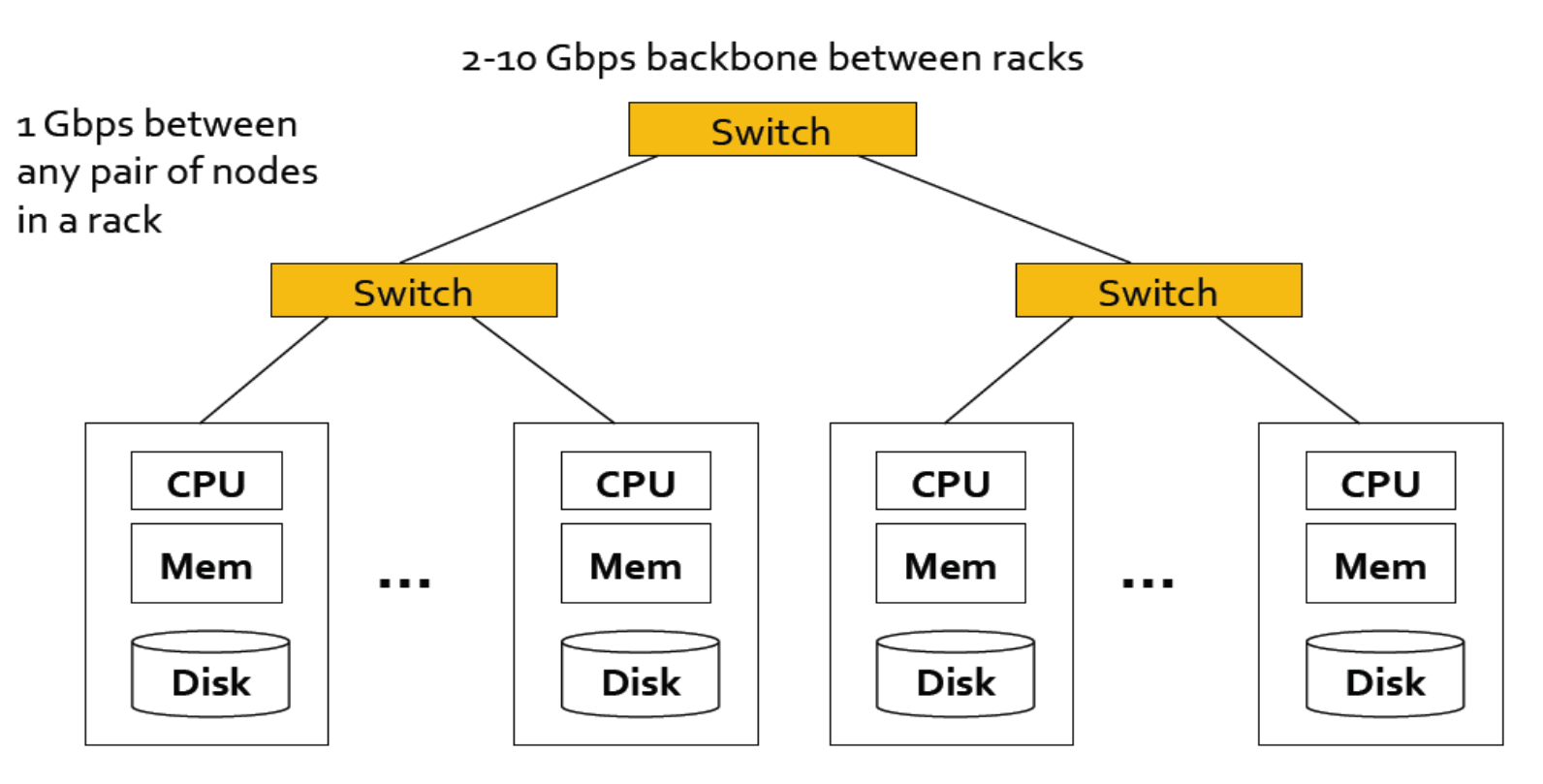

Each rack contains 16-64 commodity Linux nodes

W roku 2011 oszacowano że Google ma 1M procesorów

Prof. dr hab. Elżbieta Richter-Wąs 22/01/2015

**5**

#### Klaster CPU

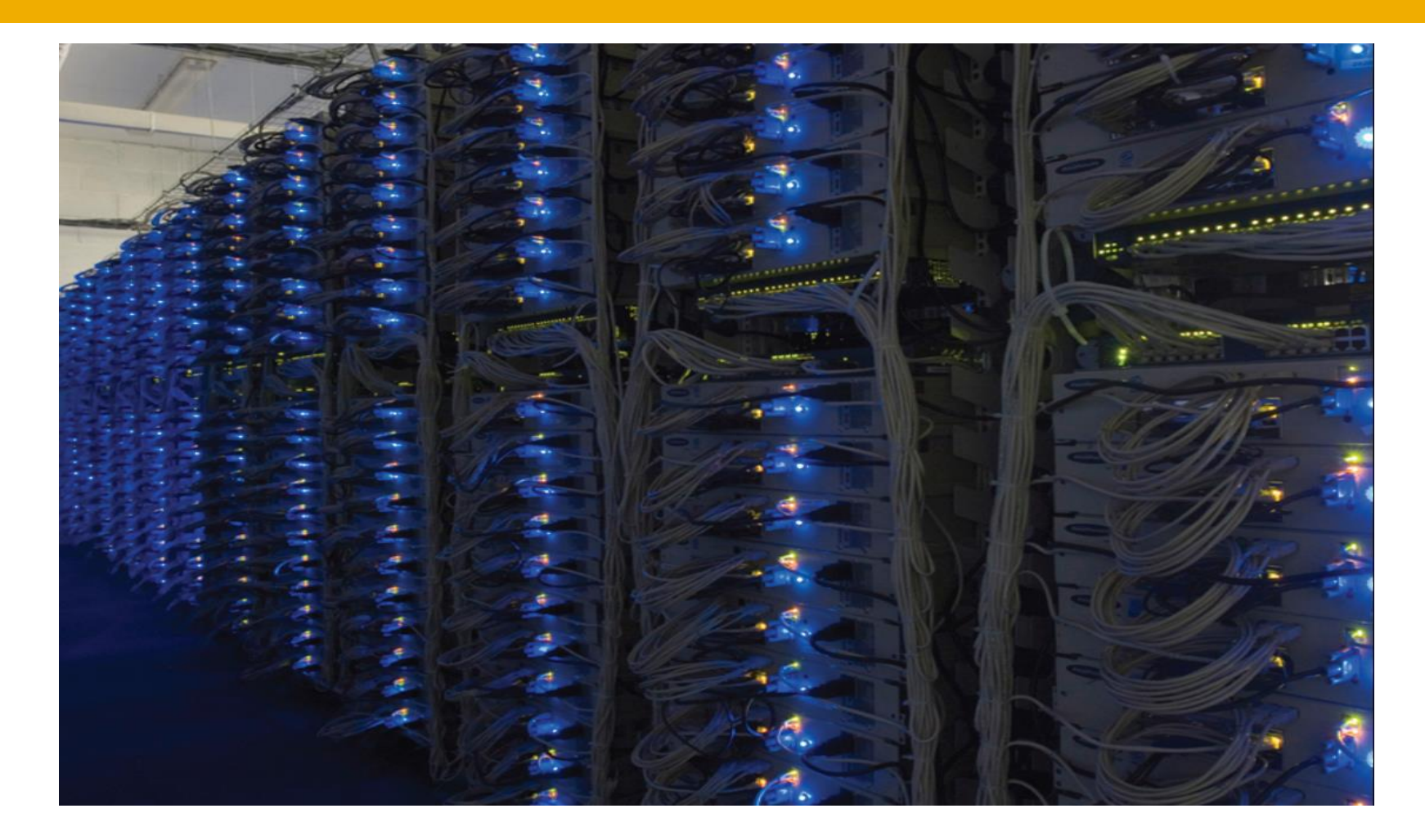

## Wyzwania dla dużych klastrów

#### □ "Node failures"

**7**

- Pojedynczy procesor średnio działa 3 lata bez potrzeby resetu (1000 dni)
- $\blacksquare$  1000 serverów w klastrze -> raz dziennie reset
- $\blacksquare$  **1M serwerów w klastrze -> 1000 reset/dzień**
- W jaki sposób zapisywać dane na dysku aby zapewnić stabilność obliczeń mimo konieczności reset poszczególnych procesów?
- Jak sobie radzić ze stabilnością bardzo długich obliczeń?

### Wyzwania dla dużych klastrów

- Problem transferu danych
	- $\blacksquare$  Network bandwidth = 1Gps
	- **E** Transfer 10 TB zajmuje średnio 1 dzień
- Pisanie kodu który jest zrównolegniony jest bardzo trudne. Raczej należy to rozwiązać algorytmicznie. Potrzebny prosty model który pozwala ukryć trudności takiego programowania

#### Map-Reduce

- **9**
- □ Technika która rozwiązuje te problemy:
	- Dane są zapamiętane w kilku kopiach aby ograniczyć transfer oraz zapewnić stabilność dostępności
	- **Przenieść obliczenia do danych aby** zminimalizować transfer danych
	- **Proste model programowania aby ukryć** (wykorzystać dostępne narzędzia) trudności

#### Redundantny system przechowywania danych

- Rozproszony system plików
	- **B** Goolgle GFS; Hadoop HDFS
- Typowe zastosowania
	- **Duża liczba plików (100s of GB to TB)**
	- **Dane są rzadko zmieniane**
	- Czytanie i updatowanie poprzez dołączenie

## Rozproszony system plików

**11**

- Dane przechowywane w małych plikach rozproszonych po wielu maszynach
- Każdy plik przechowywany w kilku kopiach **E Zapewnia niezawodność dostępu do danych**

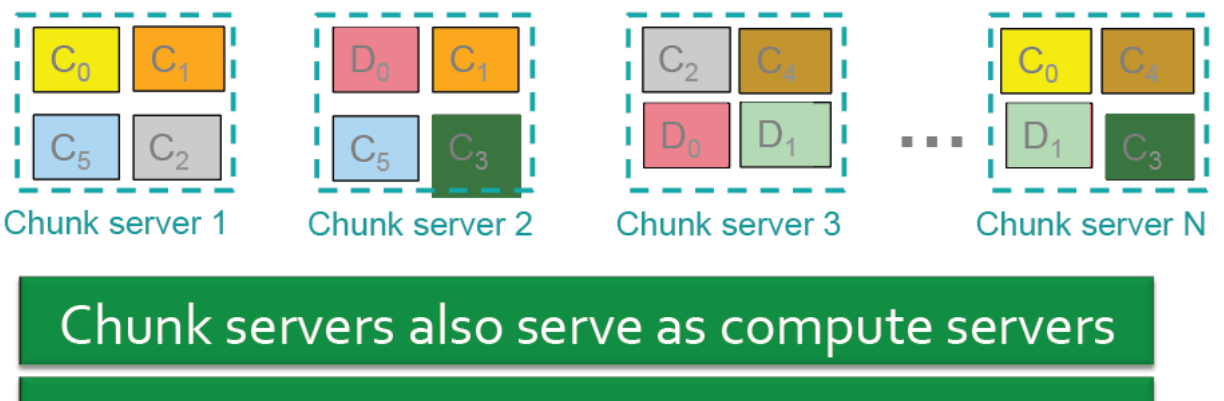

Bring computation to data!

#### Map-Reduce

- Masz do przeanalizowania ogromny plik tekstowy
- Cel: policzyć ile razy dane słowo wystepuje w pliku
- Zastosowanie:
	- **n** Np..przeanalizować logfile web serwera aby znaleść najbardziej popularne URL

## Zadanie: ilość wystąpień słowa

- Przypadek 1:
	- Plik za duży aby go wczytać do pamięci, ale lista <słowo, ilość> się mieści w pamięci.
- Przypadek 2:
	- Nawet lista <słowo, ilość> nie mieści się w pamięci.
	- Words(doc.txt) | sort | uniq –c
		- Metoda "words" bierze plik danych i wypisuje słowa jedno na linie
		- W sposób naturalny można zrównoleglić

#### Map-Reduce

#### **words(doc.txt)** | **sort** | **uniq –c**

**Map**

- **Przeglądaj plik imputowy**
- **<u>n</u>** Wybierz informację która Cię interesuje
- **Pogrupuj wg. Klucza**
	- Posortuj i przekaż dalej
- **Reduce**
	- **Poklastruj, przefiltruj, etc.**
	- **u** Wypisz wynik

#### Outline stays the same, Map and Reduce change to fit the problem

#### Map-Reduce: Map

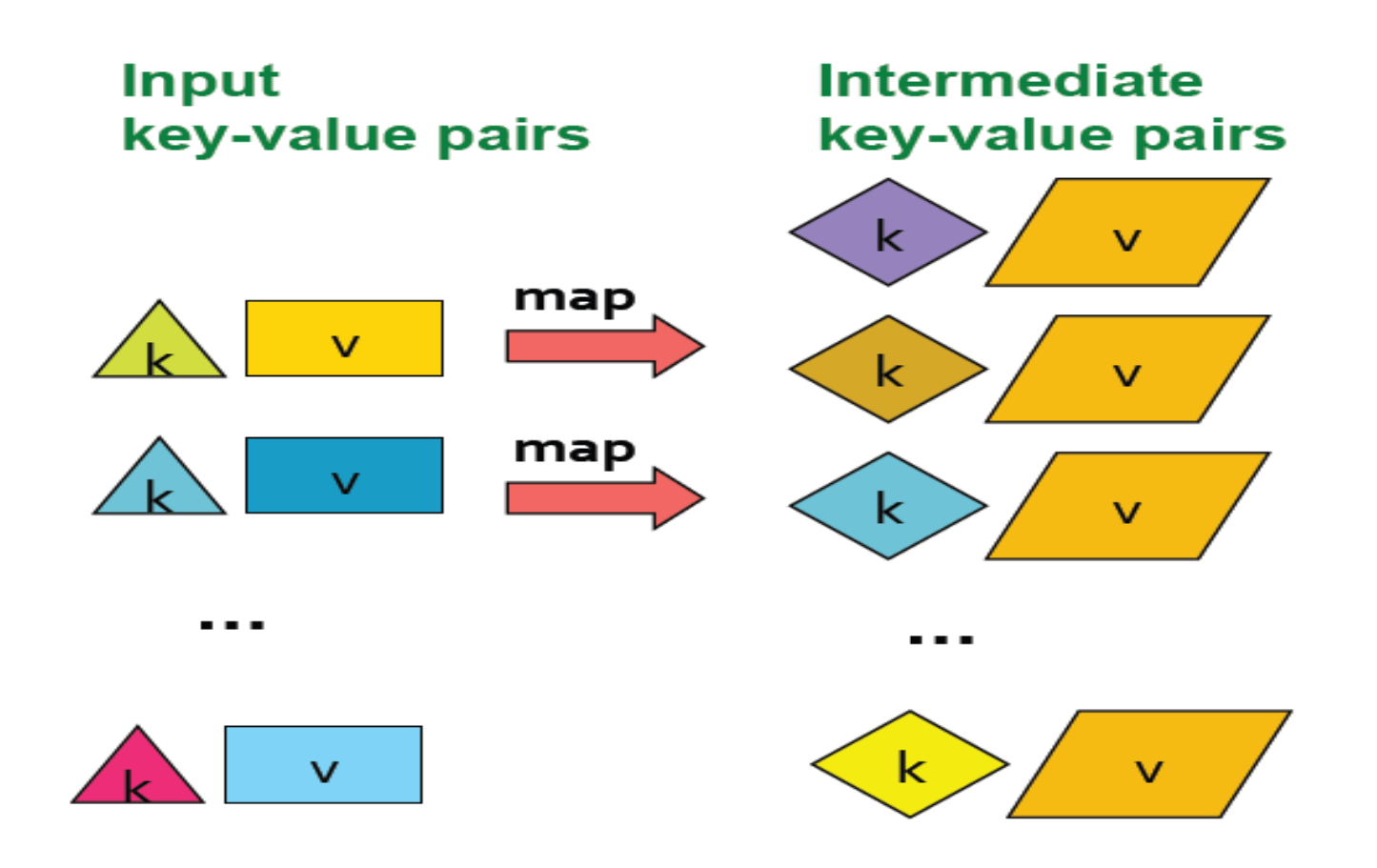

Prof. dr hab. Elżbieta Richter-Wąs 22/01/2015

#### Map-Reduce: Map

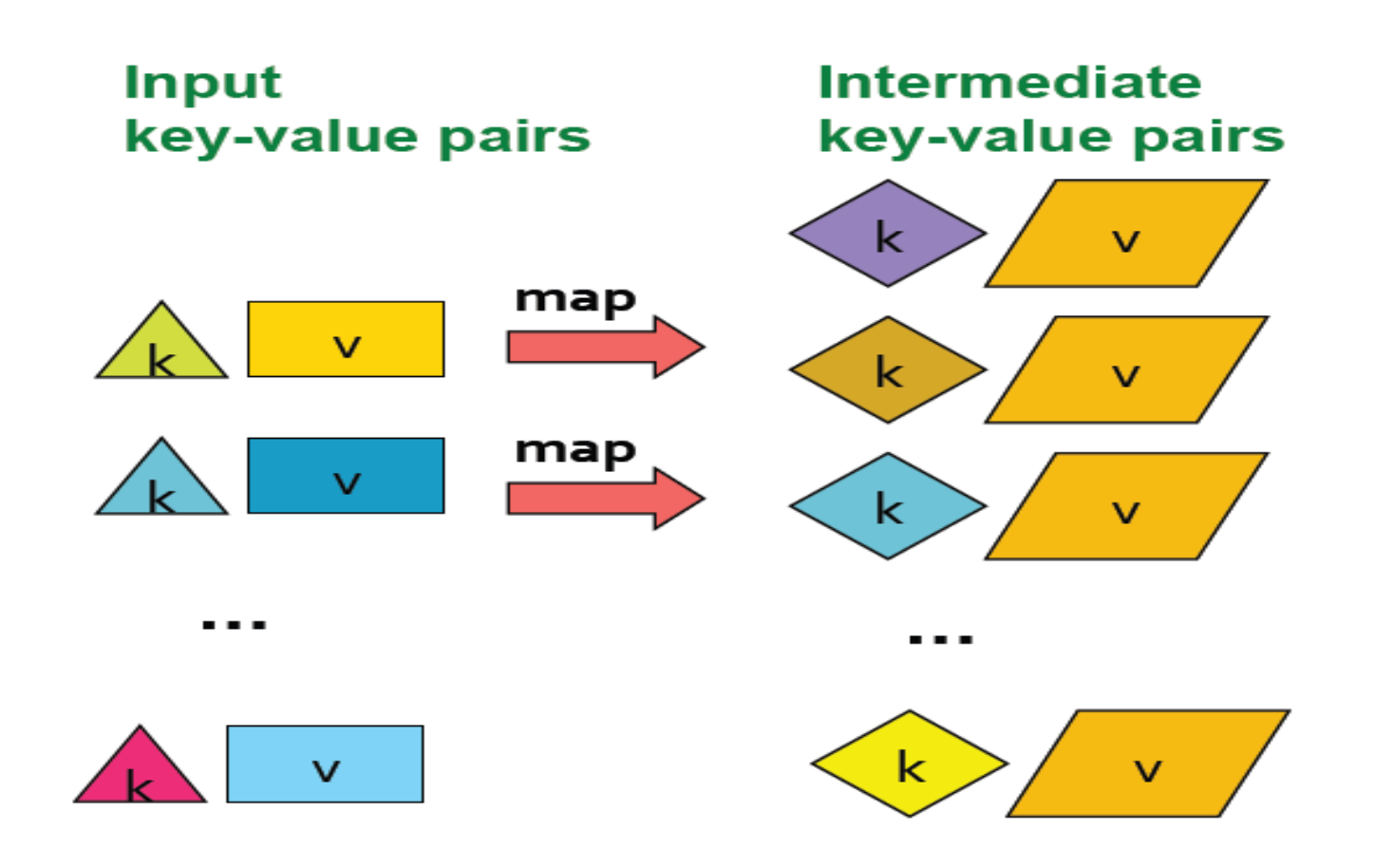

Prof. dr hab. Elżbieta Richter-Wąs 22/01/2015

#### Map-Reduce: Reduce

**17**

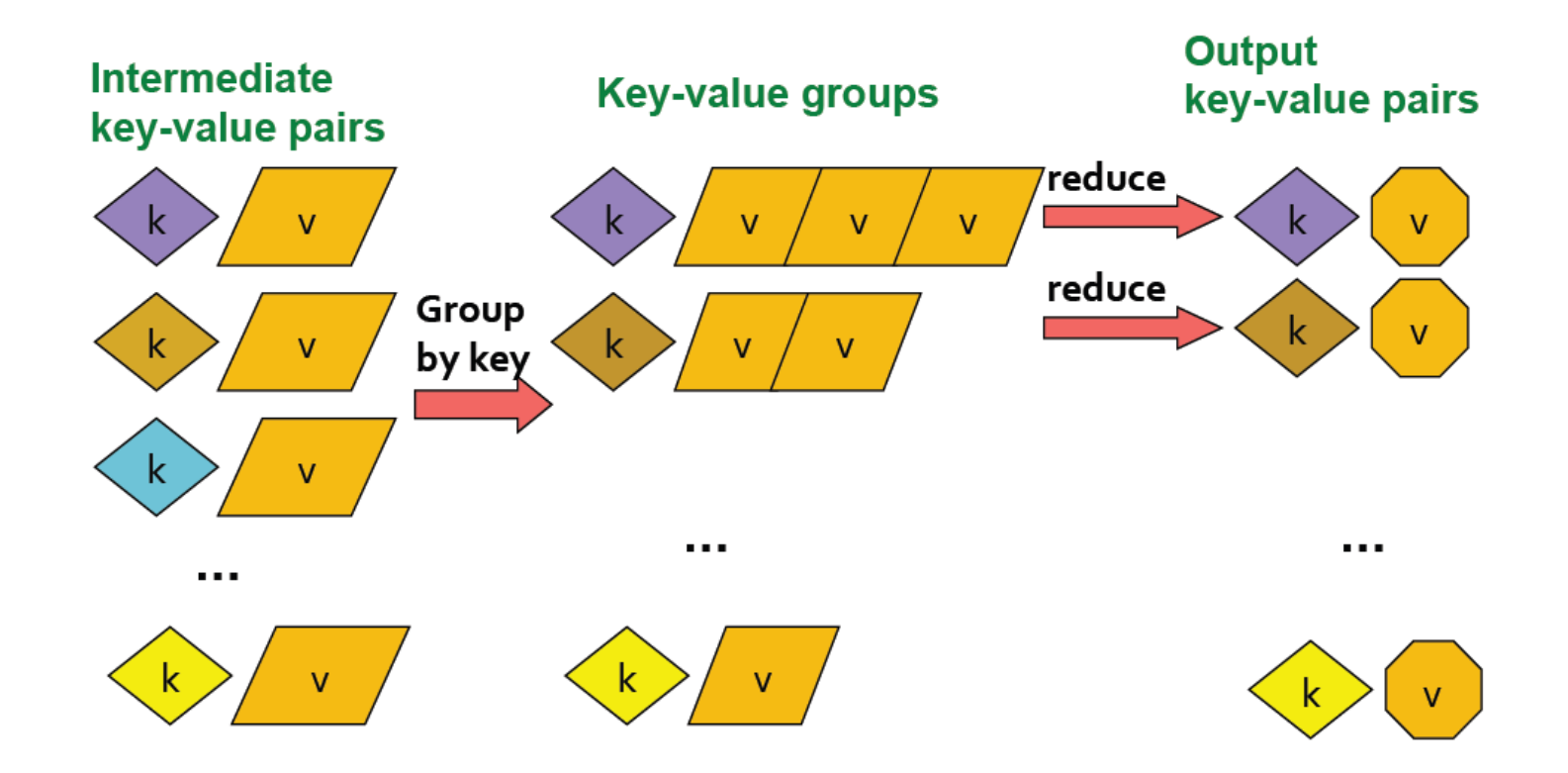

### Bardziej formalnie ….

- □ Input: zbiór par <klucz, wartość>
- Programista przygotowywuje dwie metody
	- $\Box$  Map(k,v) -> <k', v'>
		- Pobiera parę <klucz, wartość> i oddaje zbiór par <klucz', wartość'>
		- Map wywołana tylko raz dla każdej pary <klucz, wartość>
	- $\Box$  Reduce(k',  $\langle v' \rangle^*$ )->  $\langle k' \rangle$ ,  $v'' \rangle^*$ 
		- Wszysteki wartość v' z ta samą wartością klucza k' są "zredukowane" razem
		- $\blacksquare$  Jest tylko jedna funkcja "Reduce" dla każdej wartości klucza

#### Map-Reduce: liczenie słów

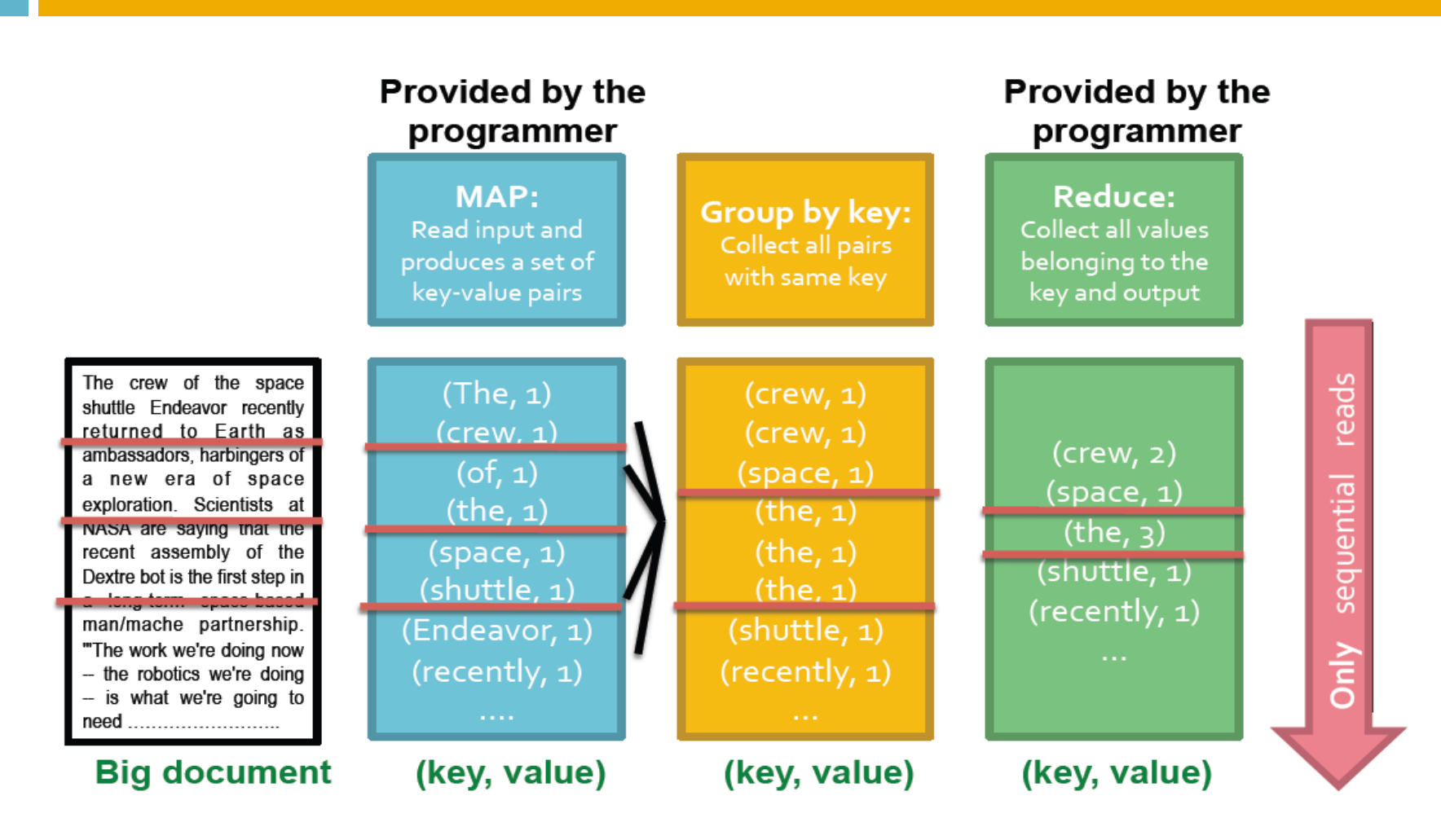

#### Map-Reduce: liczenie słów

#### map(key, value):

```
// key: document name; value: text of the document
  for each word w in value:
     emit (w, 1)
```

```
reduce(key, values):
// key: a word; value: an iterator over counts
      result = 0for each count v in values:
            result += vemit (key, result)
```
#### Map-Reduce: host size

**21**

- Przypuśćmy że mamy ogromny zbiór danych sformatowanych w następujący sposób: Każdy record w postaci: **(URL, rozmiar, data, …)**
- Zadanie: dla każdego host oceń jego rozmiar. **Map:** dla każdego recordu wypisz (hostname(URL), rozmiar) **Reduce:** sumuj rozmiar dla każdego host

# Map-Reduce: Model języka

- Policz ile razy każda z sekwencji 5-ciu słów występuje w danym bardzo dużym zbiorze dokumentów
- **Map:** Extract ( 5-słów sekwencja, ilość) dla danego dokumentu
- **Reduce:** Sumuj ilości dla każdej sekwencji

#### Map-Reduce: diagram

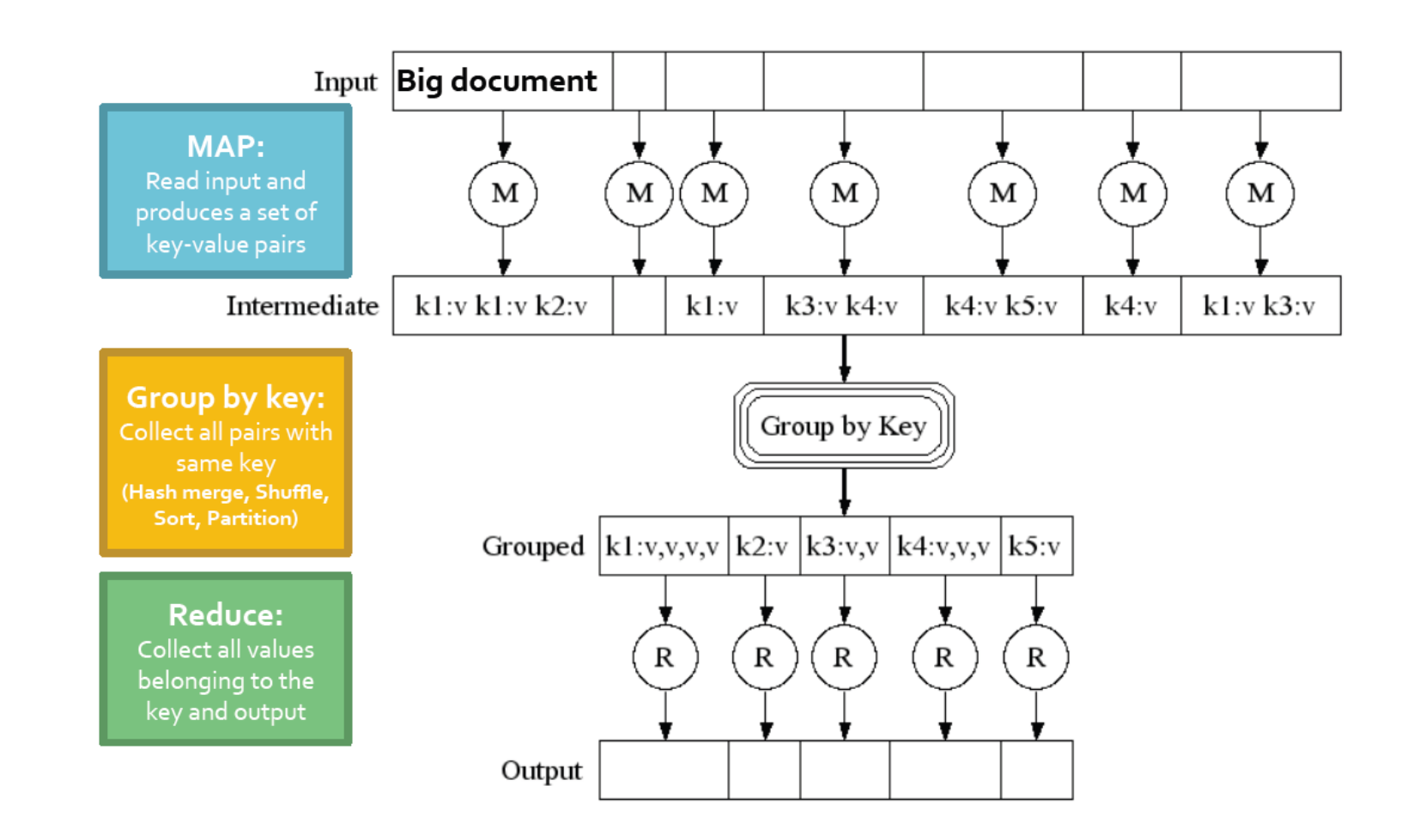

#### Map-Reduce: zrównoleglanie

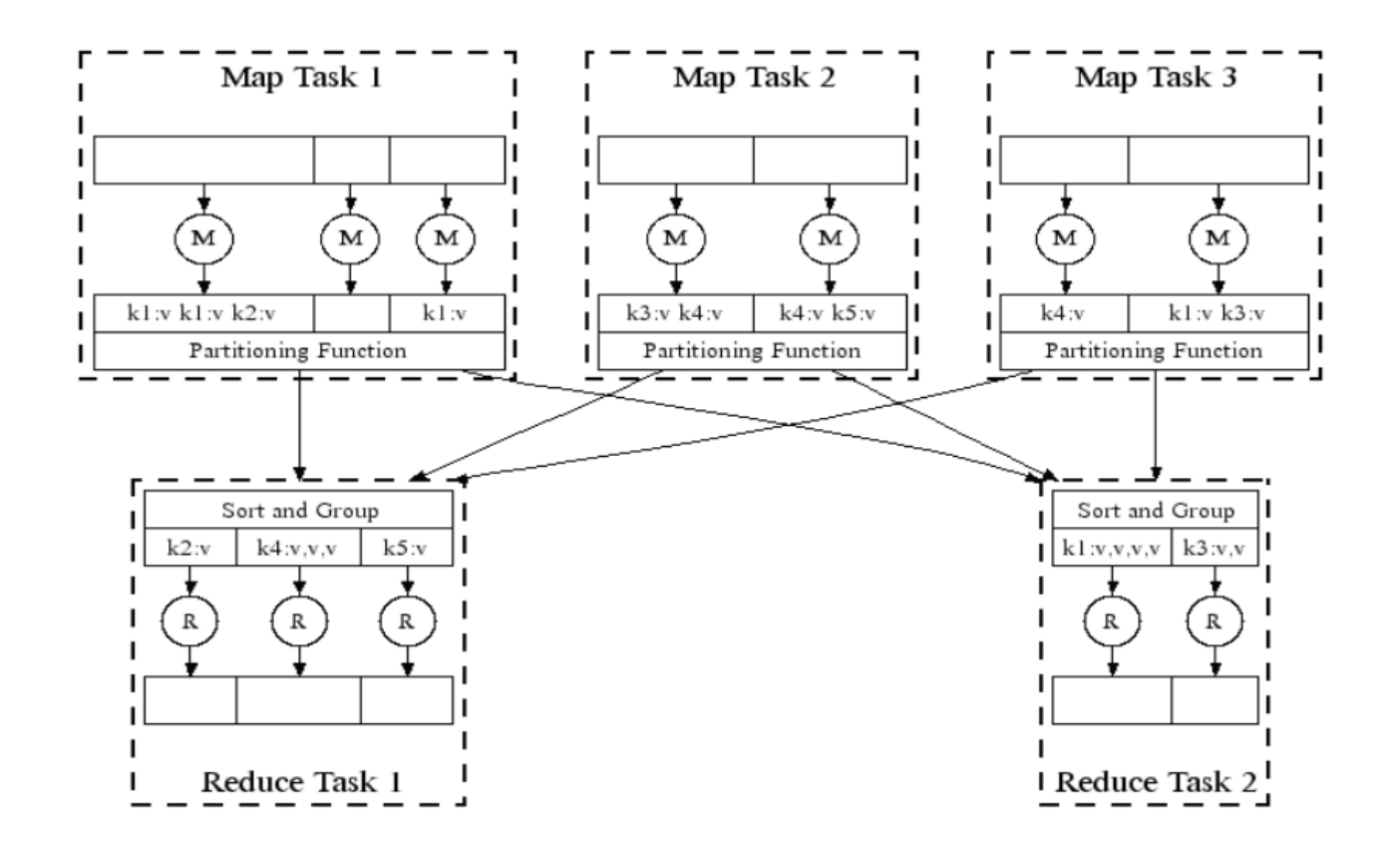

#### All phases are distributed with many tasks doing the work

Prof. dr hab. Elżbieta Richter-Wąs 22/01/2015

### Map-Reduce: środowisko

Środowisko zapewnia:

- Podział na części danych wejściowych
- □ Zarządza procesowaniem programu na klastrze CPU
- Przeprowadza grupowanie na podstawie klucza
- □ Zarządza komunikacja pomiędzy maszynami

## Map-Reduce: flow danych

- $\Box$  Input i output są przechowywane w rozproszonym systemie plików (DFS)
	- System stara się przydzielać procesory jak najbliżej danych
	- **u** Wyniki pośrednie są przechowywane na lokalnych FS nodów wykonujących operacje Map i Reduce.
	- Output jest często inputem do kolejnego kroku Map-Reduce

### Implementacja

- □ Google MapReduce
	- **u** Używa Google File System
	- **n** Niedostepny poza systemem Googla
- Hadoop
	- **Open-source implementacja**
	- Używa HDFS jako stabilnego systemu dyskowego
- □ Hive, Pig
	- Dodatkowa funkcjonalność SQL-podobna